### **LiveJournal: Behind The Scenes** *Scaling Storytime*

**April 2007**

## **Brad Fitzpatrick** brad@danga.com

#### danga.com / livejournal.com / sixapart.com

This work is licensed under the Creative Commons **Attribution-NonCommercial-ShareAlike** License. To view a copy of this license, visit http://creativecommons.org/licenses/by-nc-sa/1.0/ or send a letter to Creative Commons, 559 Nathan Abbott Way, Stanford, California 94305, USA.

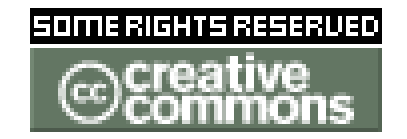

# **LiveJournal Overview**

- college hobby project, Apr 1999
- $4$ -in-1:
	- blogging
	- forums
	- social-networking ("friends")
	- aggregator: "friends page" + RSS/Atom
- 10M+ accounts
- **Open Source!** 
	- server,

– ...

- infrastructure,
- original clients,
- 大学時代のお游びプロジェクト •  $4-in-1$ :
	- ブログ
	- フォーラム
	- SNS ( 友達 )
	- RSS/Atom アグレゲーター
- ユーザーは1000万人強
- もちろんオープンソースで作成!
	- server,

– ...

- infrastructure,
- original clients,

# **Stuff we've built...**

- $\cdot$  memcached
	- distributed caching
- $\cdot$  MogileFS
	- distributed filesystem
- $\cdot$  Perlbal
	- HTTP load balancer & web server
- $\cdot$  gearman
	- LB/HA/coalescing low-latency function call "router"
- **TheSchwartz** 
	- reliable, async job dispatch system
- $\cdot$  djabberd
	- the mod perl/qpsmtpd of XMPP/Jabber servers
- 。<br>• …… **OpenID**

● ...

- memcached
	- 分散型キャッシングフレーム ワーク
- $\cdot$  MogileFS

– 分散型ファイルシステム

Perlbal

- HTTP ロードバランサー& Web サーバー
- qearman
	- 待ち時間の少ないリモート ファンクションコール "ルータ"
- TheSchwartz
	- 非同期ジョブ管理システム
- djabberd
	- the mod perl/qpsmtpd of XMPP/Jabber servers

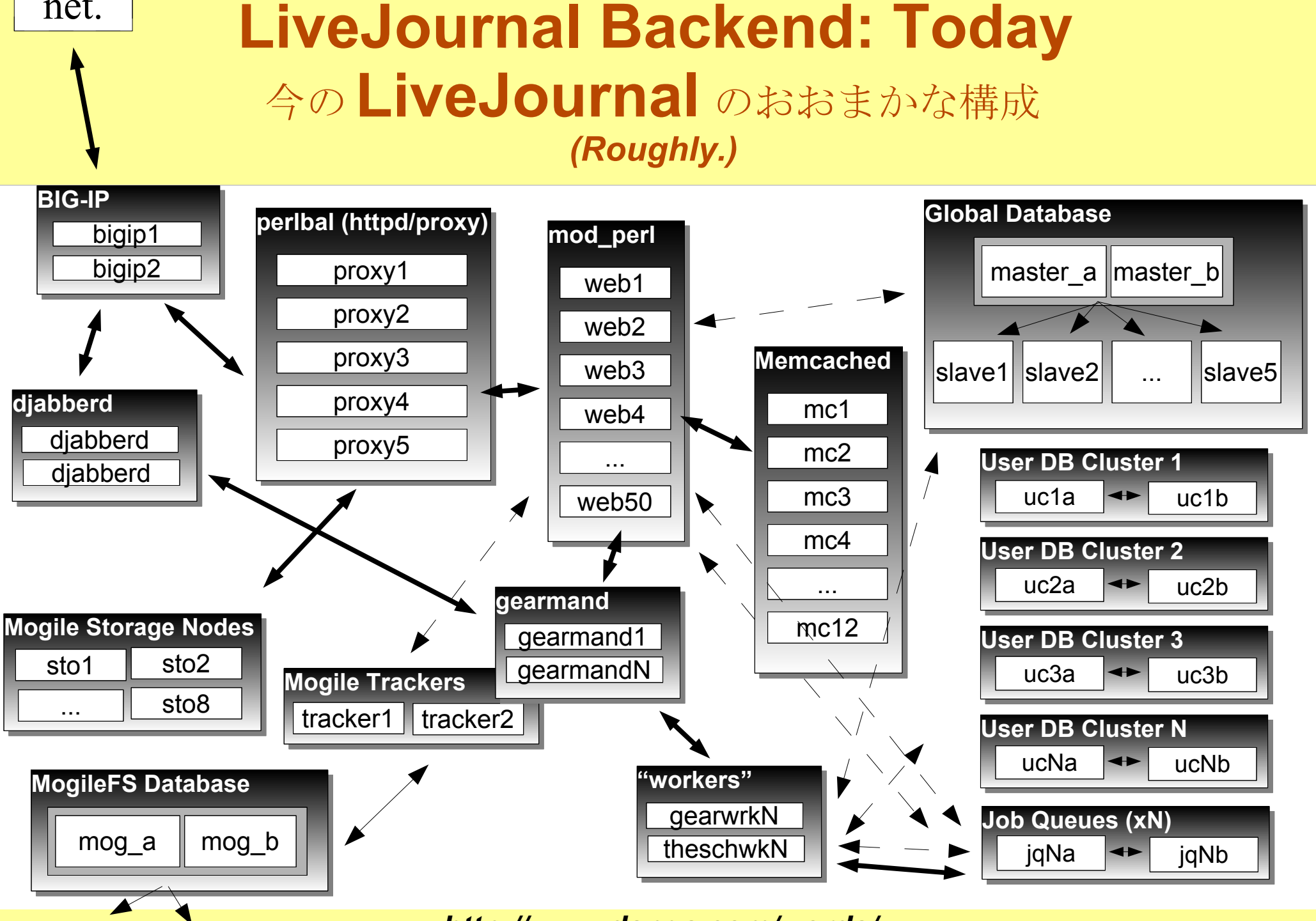

net.

slave1  $\vert$  slaveN

# **The plan...**

- Refer to previous presentations for more detail...
- Questions anytime!
- $\cdot$  Part I:
	- quick scaling history
	- スケーラビリティとの闘い:その歴史
- Part II:
	- explain all our software
	- explain all the parts!

### **Part I: Quick Scaling History** スケーラビリティとの闘い:その歴史

# **Quick Scaling History**

- 1 server to hundreds...
- 1 台のサーバが数百台に増えるまで

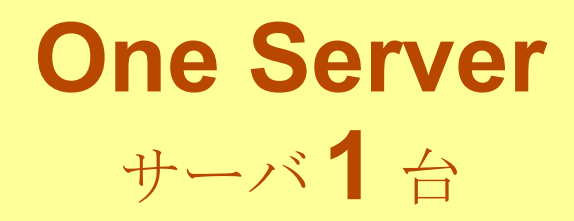

- Simple:
- 構造は単純

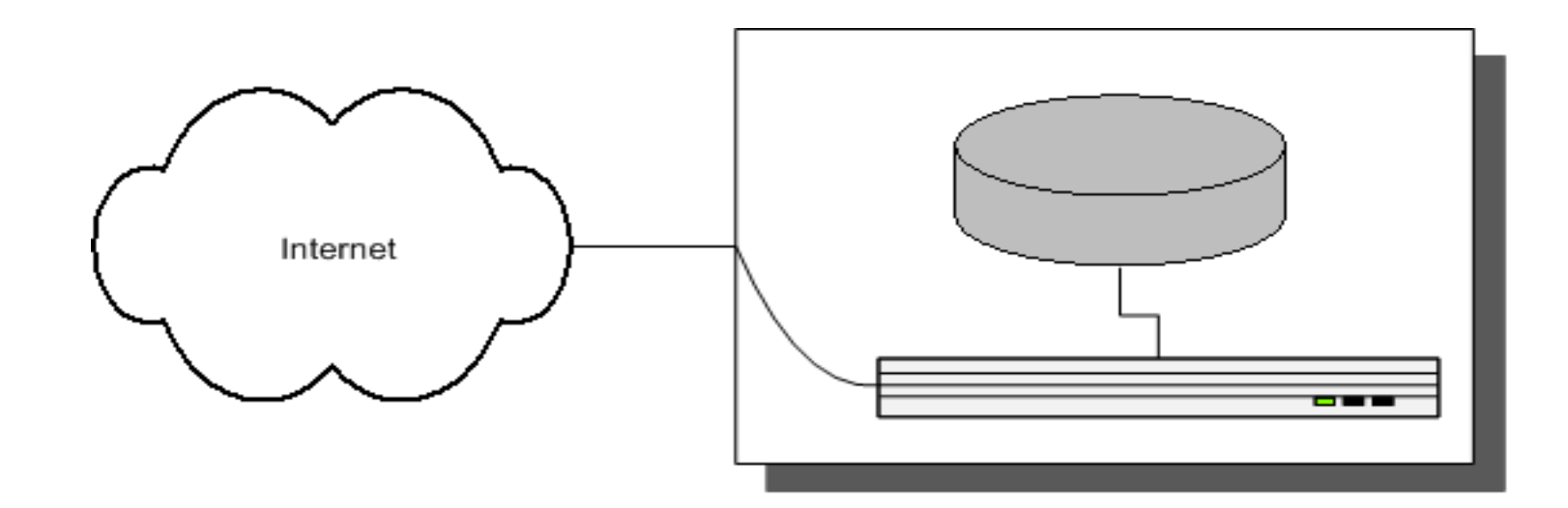

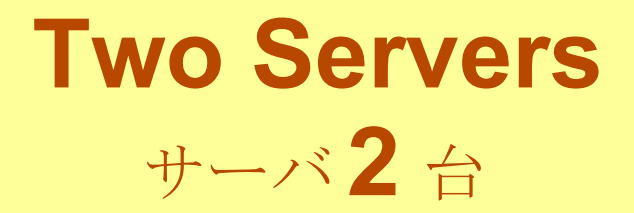

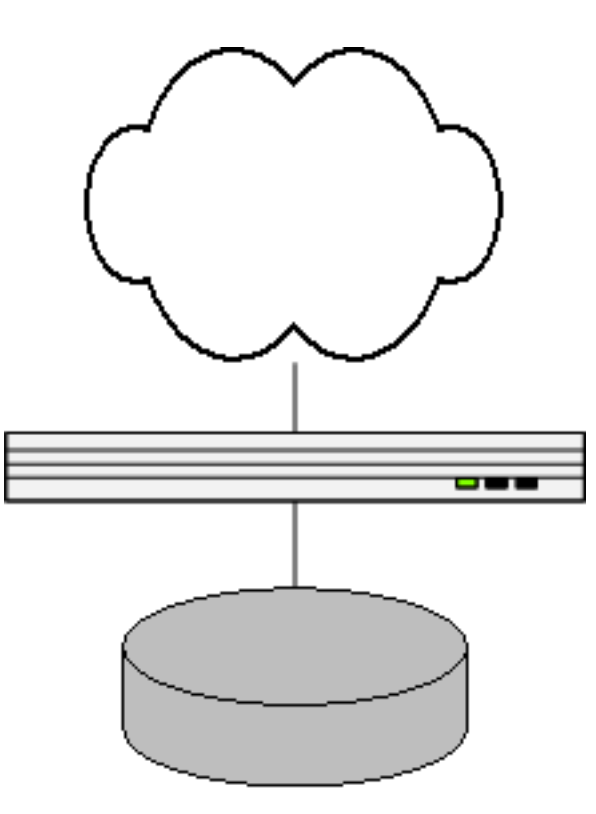

## **Two Servers - Problems** サーバを **2** 台にしたときの問題

- $\cdot$  Two single points of failure
- どっちが落ちても全部が落ちる
- No hot or cold spares
- 予備の機械がない
- Site gets slow again.
- ユーザが増えるとまた遅くなる
	- CPU-bound on web node
	- web サーバが CPU を食う
	- need more web nodes...
	- もっと web サーバが必要

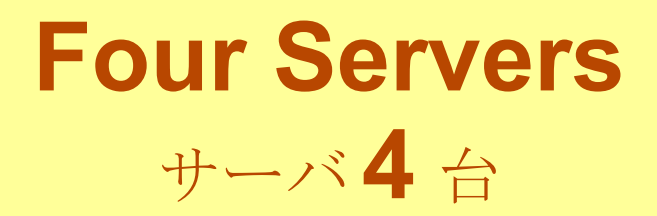

- $\cdot$  3 webs, 1 db
- web サーバ3台、データベース1台
- Now we need to load-balance!
- 負荷分散をしよう

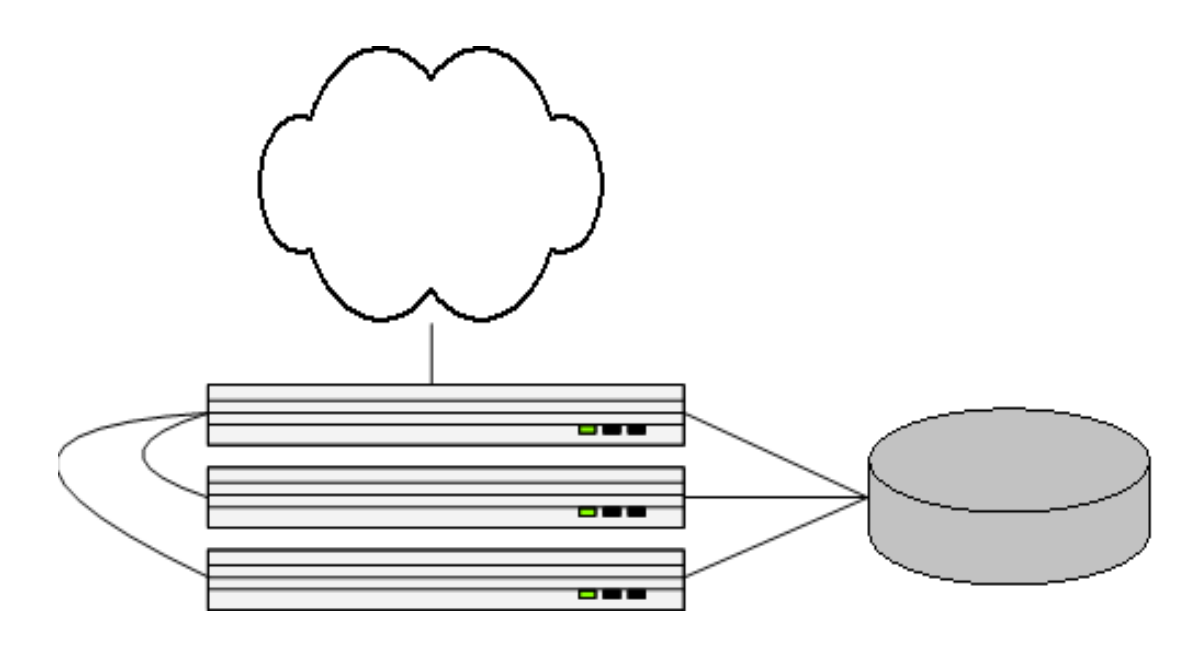

## **Four Servers - Problems** サーバを **4** 台にしたときの問題

- Now I/O bound...
- 今度は10に時間がかかる
	- ... how to use another database?
	- データベースを増やそう

### **Five Servers** サーバ **5** <sup>台</sup> **introducing MySQL replication MySQL** のレプリケーションを使ってみよう

- $\cdot$  We buy a new DB
- MySQL replication
- 
- Reads from both
- 新しい DB サーバを買う
	- MySQL のレプリケーション
- Writes to DB (master)· データの書き込みはマスタDB1 台  $\left\langle \right\rangle$ 
	- データの読み込みは2台から

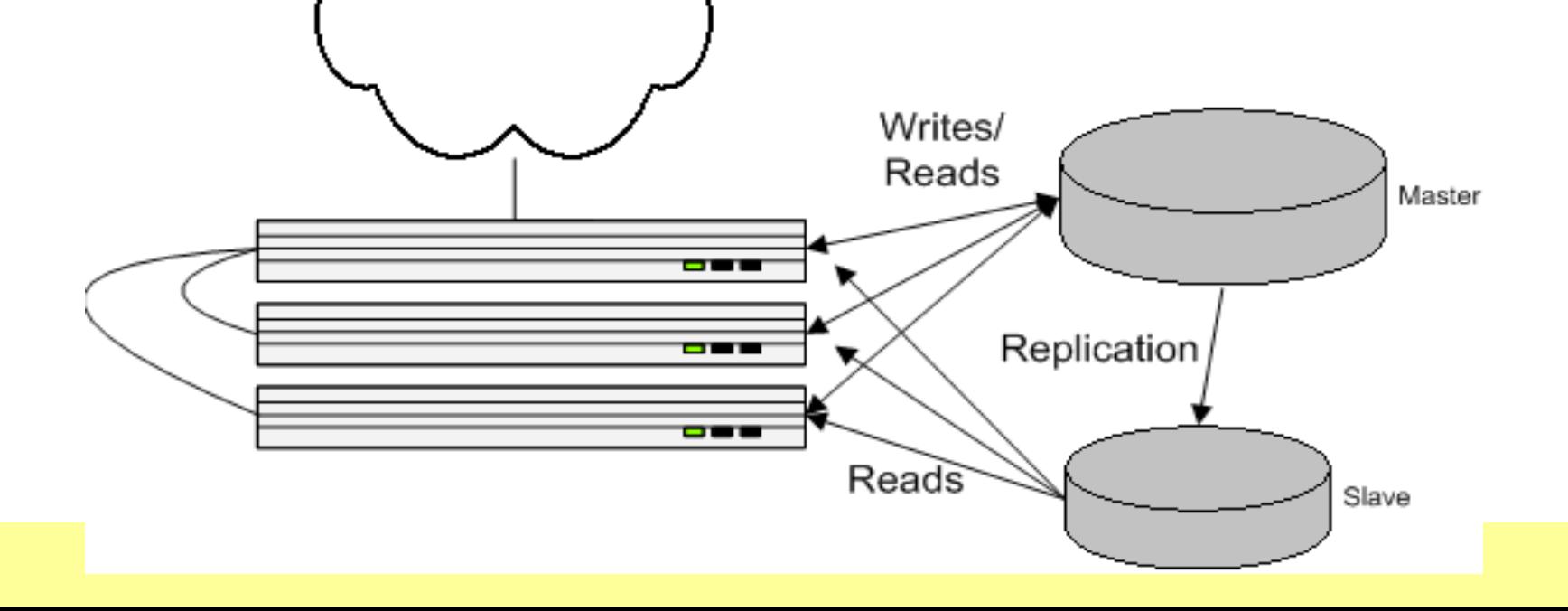

#### **More Servers** サーバの数が増えていく

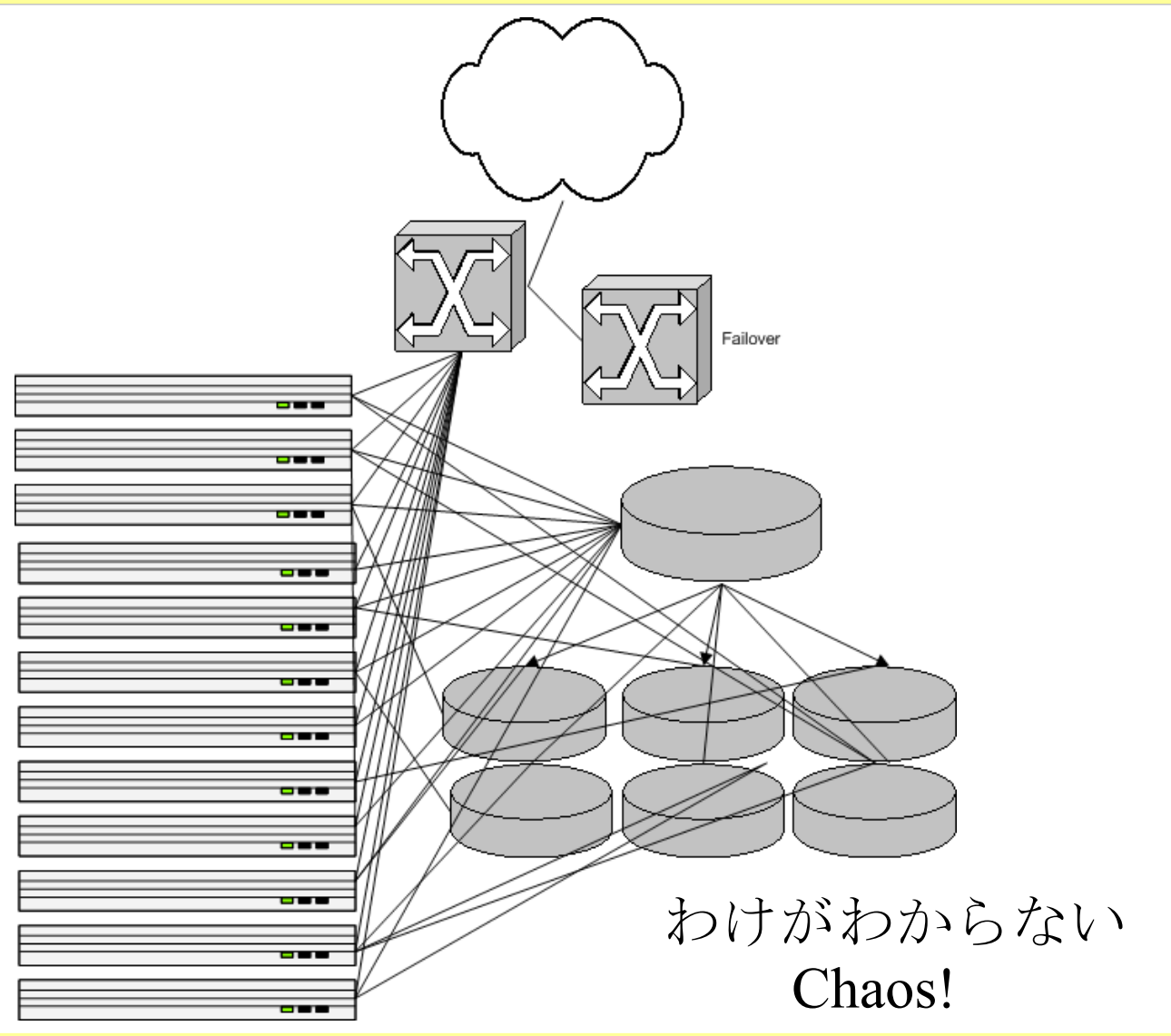

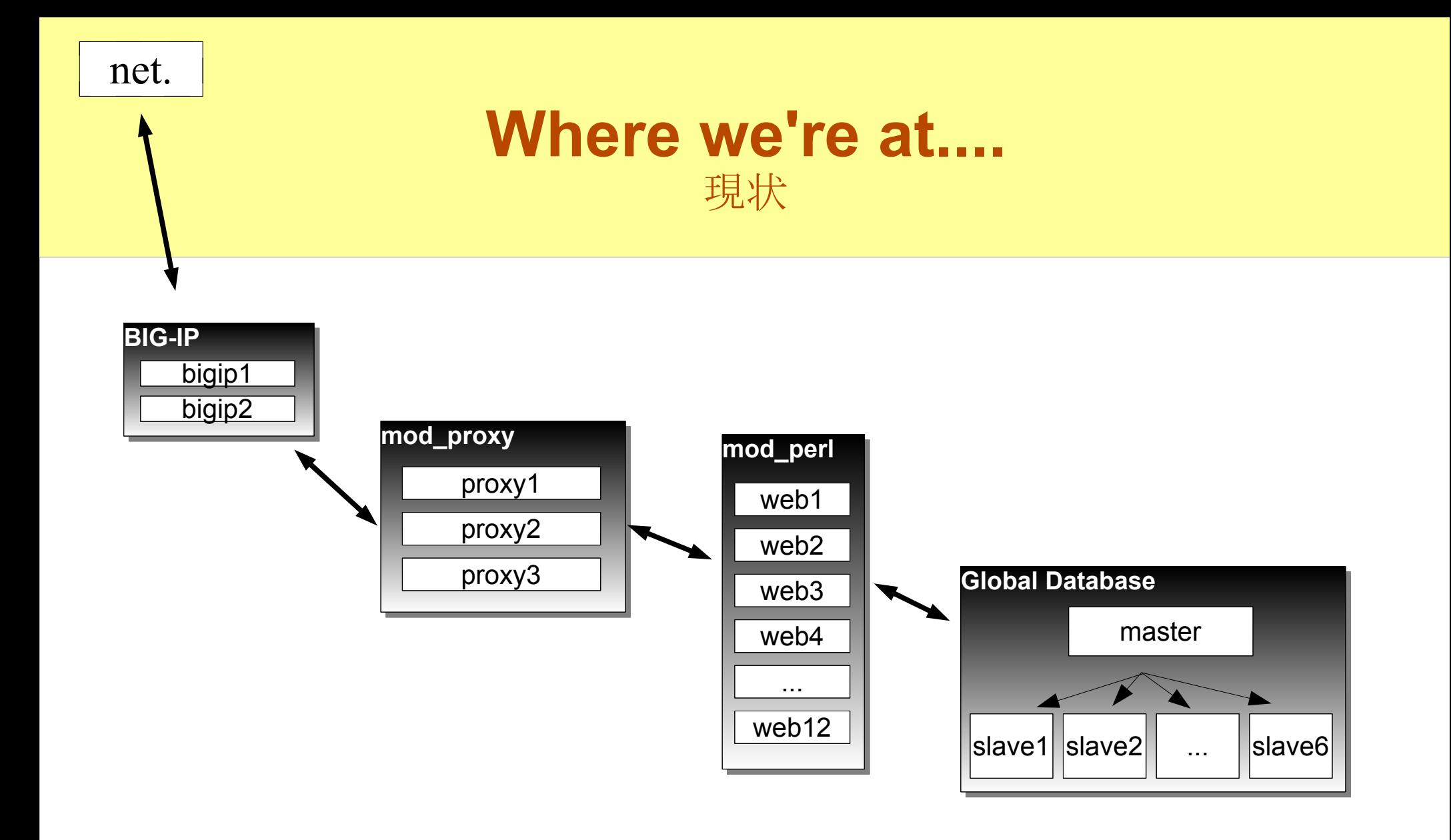

# **Problems with Architecture**

**or, "***This don't scale..."* 構造的な問題(スケーラビリティがたりない)

- DB master is SPOF
- Adding slaves doesn't scale well...
	- only spreads reads, not writes!
- DB のマスタが落ちるともうだめ
- スレーブを足してもあまり意味が ない
	- 読み込みだけ分散、書き込み は分散しない

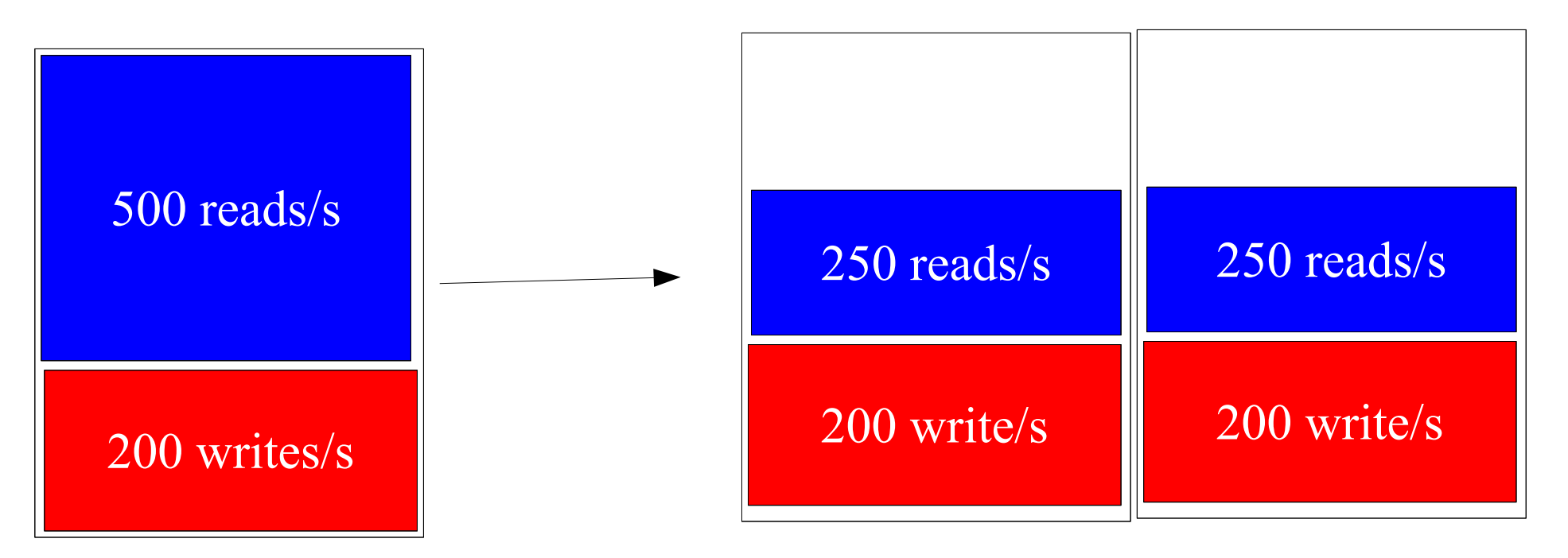

## **Eventually...**

- databases eventual only writing
- データベースは書き込みでいっぱいっぱい

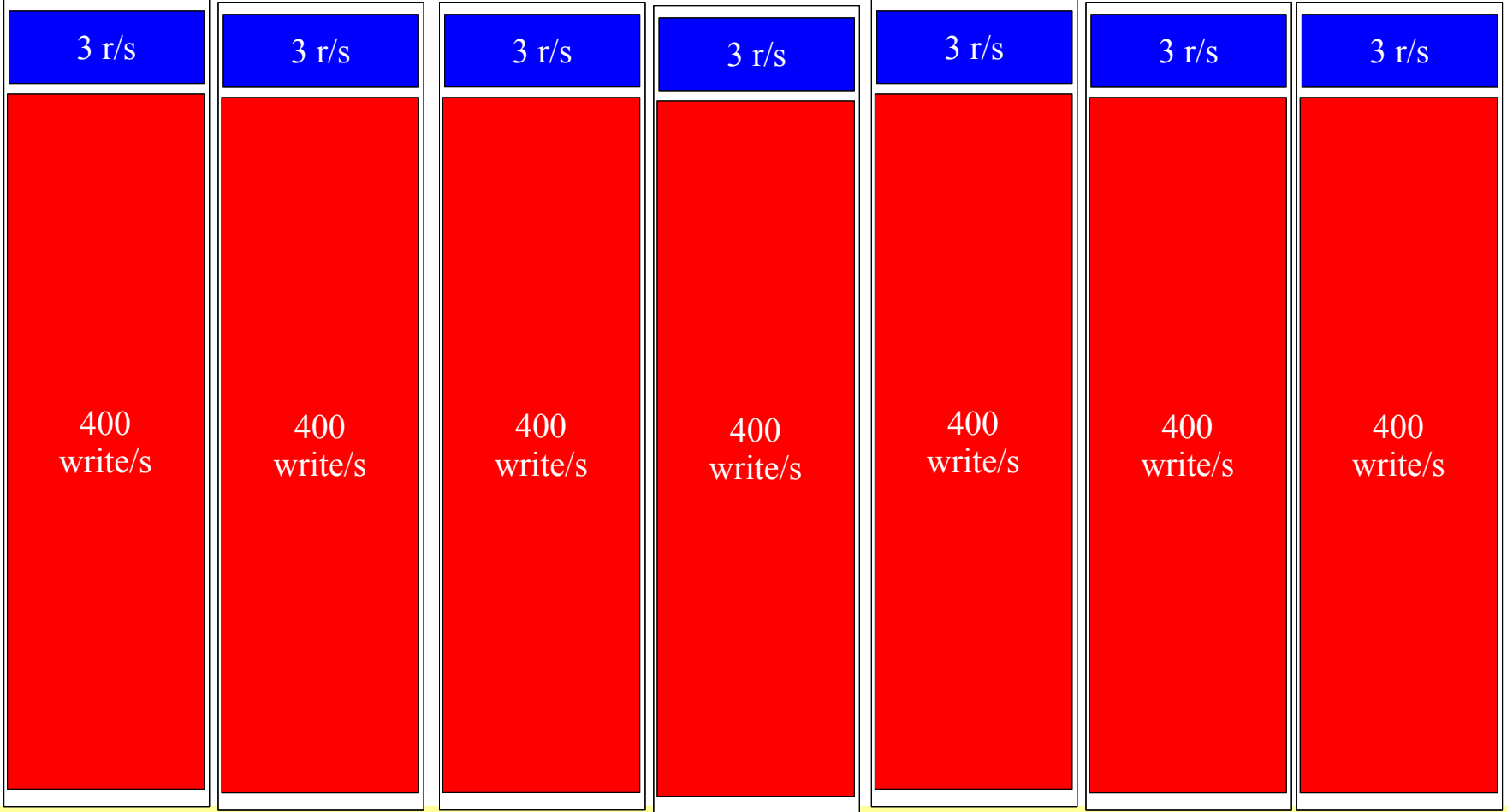

### **Spreading Writes** 書き込みの分散

- Our database machines already did RAID
- We did backups
- So why put user data on 6+ slave machines? (~12+ disks)
	- *overkill* redundancy
	- wasting time writing everywhere!
- DB の機械は RAID 装備
- バックアップもとっている
- ユーザのデータは6台以上の スレーブにコピーがある ( ディスク 12 個以上 ) – 冗長すぎ – 全部のディスクに書く時間 ももったいない

### **Partition your data!** データを分割しよう

- Spread your databases out, into "roles"
	- roles that you never need to join between
		- different users
		- $\cdot$  or accept you'll have to join in app
- Each user assigned to a cluster number
- Each cluster has multiple machines
	- writes self-contained in cluster (writing to 2-3 machines, not 6)
- Spread your databases out, into "roles"
	- それぞれが独立したデータを保 持
		- たとえば違うユーザを違う DB に
		- 完全に独立させられないとき はアプリケーション側で吸収
- 各ユーザにクラスタ番号を割り振る
- 各クラスタを複数の機械で構成
	- クラスタの中の2、3台に書き 込み( 6 台ではなくなった)

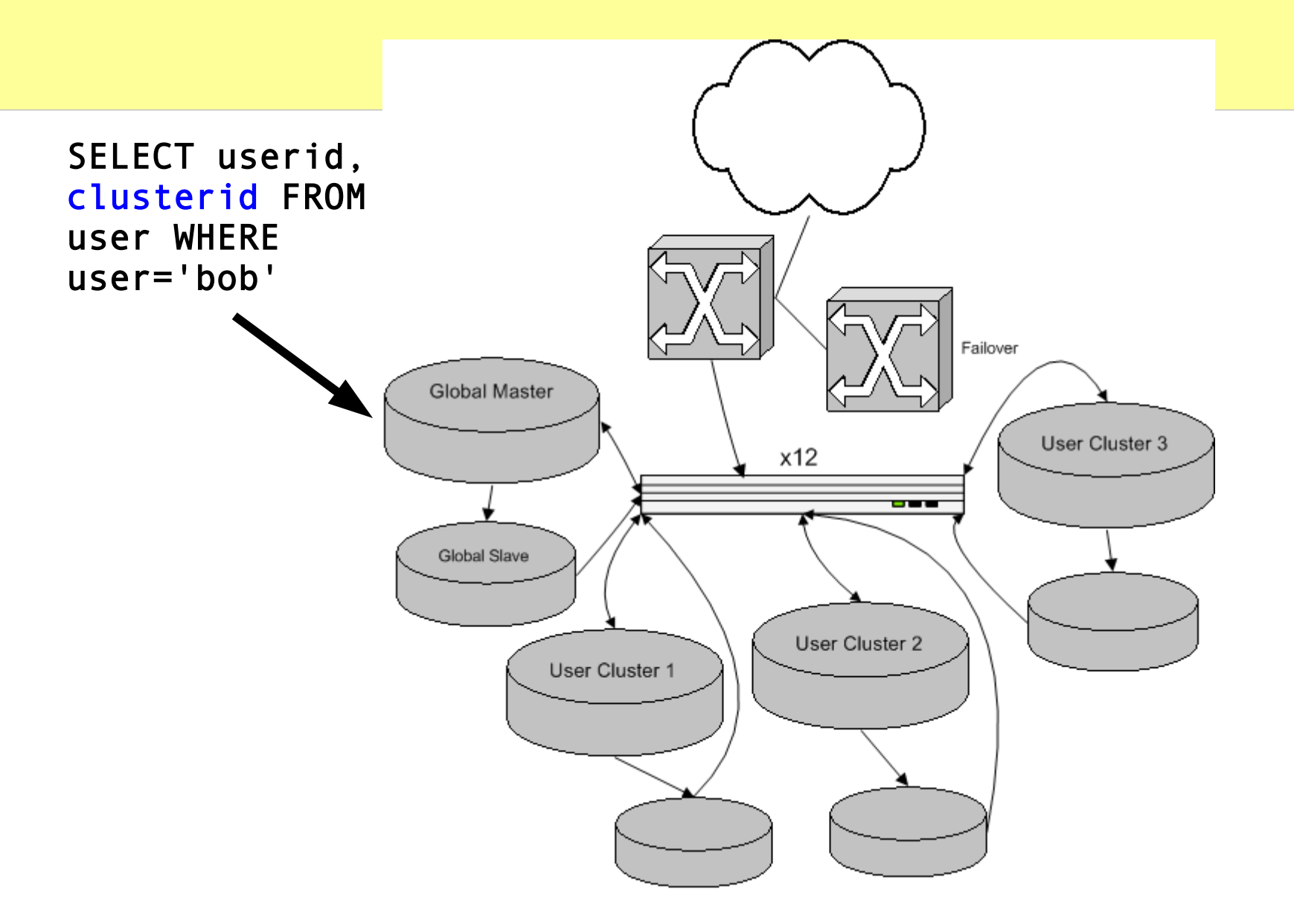

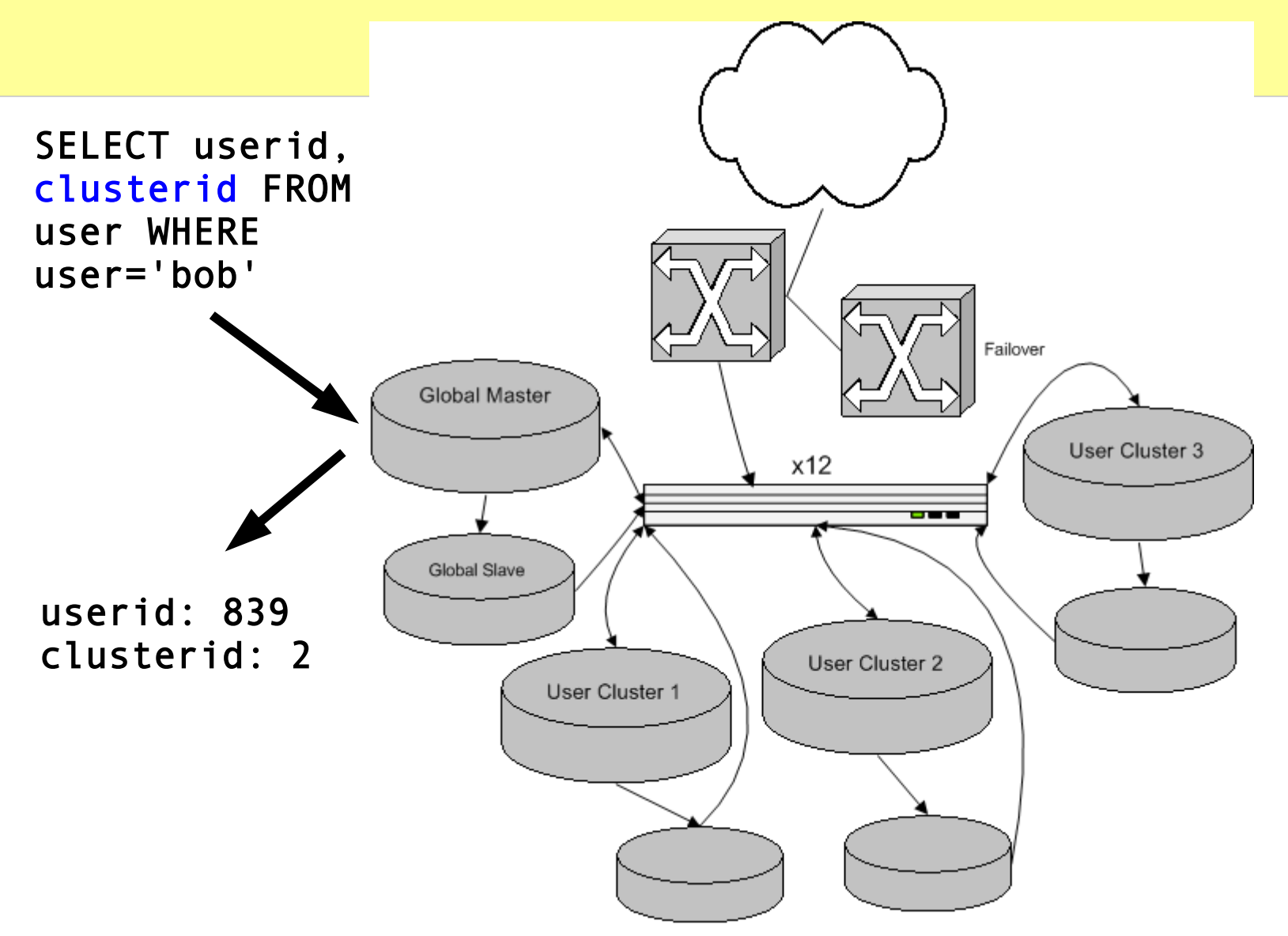

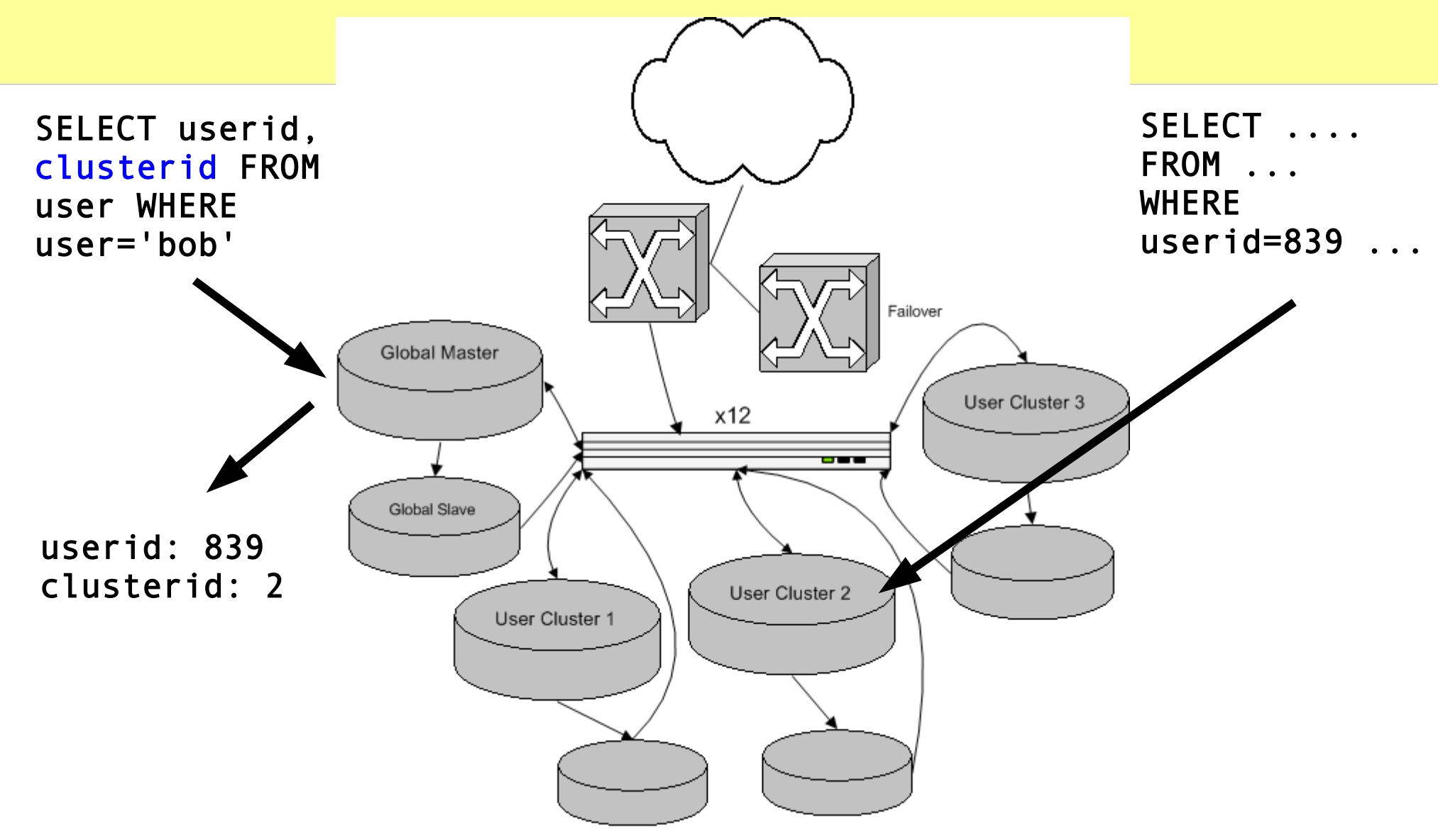

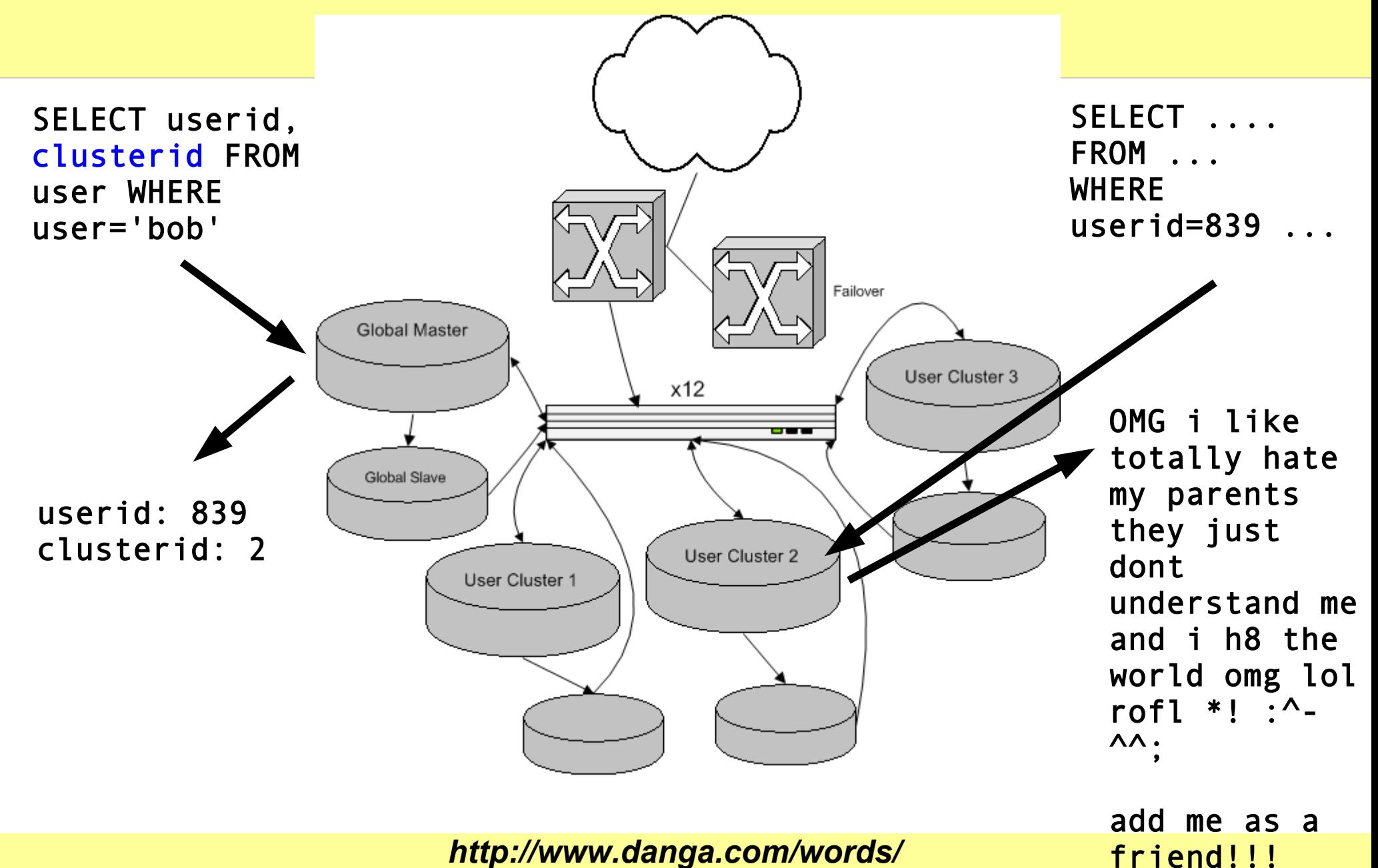

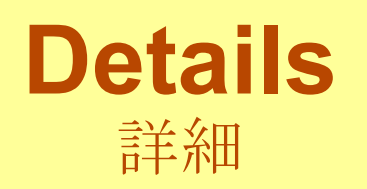

- per-user numberspaces
	- don't use AUTO INCREMENT
	- PRIMARY KEY (user id, thing\_id)
	- so:
- Can move/upgrade users 1-at-atime:
	- per-user "readonly" flag
	- per-user "schema ver" property
	- user-moving harness
		- $\cdot$  job server that coordinates, distributed long-lived usermover clients who ask for tasks
	- balancing disk I/O, disk space
- ユーザごとに新たな番号を振る
	- MySQL の AUTO INCREMENT は使わない
	- PRIMARY KEY (user\_id, thing\_id)
	- so:
- 移動・変更はユーザごとにできる
	- ユーザごとに readonly フラグ を立てる
	- ユーザごとに schema\_ver を記 録
	- ユーザの移動をするしくみ
		- 負荷の高いクライアントを からユーザを移動させる ジョブサーバをつくる
	- ディスク I/O やディスク容量を 均衡にできる

# **Shared Storage** 共用ディスク **(SAN, SCSI, DRBD...)**

- Turn pair of InnoDB machines into a cluster
	- looks like 1 box to outside world. floating IP.
- One machine at a time running fs / MySQL
- Heartbeat to move IP,  $\{un\}$  mount filesystem, {stop,start} mysql
- No special schema considerations
- MySQL 4.1 w/ binlog sync/flush options
	- good
	- The cluster can be a master or slave as well

InnoDB を使った機械のペアをク ラスタ化

- 外からは 1 台に見える。ひと つの IP が機械間を移動
- 1台のみ FS と MySQL を運用
- Heartbeat をもとに IP を移動、 ファイルシステムの{アン,}マウ  $\vee \vdash$ , {stop, start} mysql
- 特別にスキーマを設計したりし なくてよい
- MySQL 4.1  $\heartsuit$  binlog sync/flush  $\heartsuit$ オプションで運用
	- いい感じ
	- クラスタはマスタにもスレー ブにもなれる

# **Shared Storage: DRBD**

- **Linux block device driver** 
	- "Network RAID 1"
	- Shared storage without sharing!
	- sits atop another block device
	- syncs w/ another machine's block device
		- cross-over gigabit cable ideal. network is faster than random writes on your disks.
- InnoDB on DRBD: HA MySQL! ●
	- can hang slaves off floater IP
- ・ Linux 上のブロックデバイスドライ バ
	- ネットワーク上の RAID 1 と呼ば れる
	- 共有ディスクではなくデータを 共有
	- ブロックデバイスの上で動作
	- ほかの機械のブロックデバイス へミラー
		- クロスオーバ・ギガビット ケーブルが理想。ネットワー クはディスクへのランダム書 き込みより速い
	- InnoDB と DRBD の組み合わせ: MySQL の HA
		- スレーブを浮動する IP の上に置 ける

# **MySQL Clustering Options: Pros & Cons**

**MySQL** のクラスタリングの方法いろいろ・長所と短所

- no magic bullet 特効薬はない
	- Master/slave
	- Master/master
	- DRBD

– :)

– :(

- MySQL Cluster
- .... • lots of options! やり方はたくさん

## **Part II: Our Software...**

# **Caching**

- caching's key to performance
	- store result of a computation or I/O for quicker future access
- Where to cache?
	- mod perl caching
		- memory waste (address space per apache child)
	- shared memory
		- **· limited to single machine,** same with Java/C#/Mono
	- MySQL query cache
		- $\cdot$  flushed per update, small max size
	- HEAP tables
		- $\cdot$  fixed length rows, small max size
- キャッシュこそがパフォーマンスの鍵
	- 計算や I/O を走らせた後の結果を保 存してあとで使う
- どこでキャッシュすべきか?
	- mod\_perl caching
		- · mod\_perl 上のキャッシュはメ モリの無駄使い
	- shared memory
		- 共有メモリは1台のマシン上で しか共有できない
	- MySQL query cache
		- · MySQL はアップデート毎に ディスク I/O が走るし、容量の 限界が小さい
	- HEAP tables
		- メモりヒープテーブルは固定 長、容量の限界が小さい

# **memcached**

http://www.danga.com/memcached/

- our Open Source, distributed caching system
- $\cdot$  run instances wherever free memory
- two-level hash
	- client hashes to server,
	- server has internal hash table
- no "master node"
- protocol simple, XML-free
	- perl, java, php, python, ruby,
- ... popular.
- fast.
- ・ オープンソースの分散型キャッ シュシステム
- どのマシンでもいいからメモリ が余ってるところで走らせれば いい
- 2段階のハッシュ
	- クライアントはどのサーバに 接続すればよいかのハッシュ を持っており
		- サーバも内部的なハッシュ テーブルを持っている
	- 「マスター」は存在しない
- シンプルなプロトコール、 XML なんか使わないよ!
	- perl, java, php, python, ruby, ...
- 皆に好評だし…

## **Perlbal**

#### **Web Load Balancing** ロードバランサー

- BIG-IP, Alteon, Juniper, Foundry
	- good for L4 or minimal L7
	- not tricky / fun enough. :-)
- Tried a dozen reverse proxies
	- none did what we wanted or were fast enough
- **Wrote Perlbal** 
	- fast, smart, manageable HTTP web server / reverse proxy / LB
	- can do internal redirects
		- $\cdot$  and dozen other tricks

BIG-IP, Alteon, Juniper, Foundry

- L4 や最小限の L7 には対応し ているんだけど…
- ちょっと物足りなかった :-)
- リバースプロキシも色々試して みた
	- どれもやりたかった事が実現 できなかったり、遅すぎたり した。
- 結果的に Perlbal を書く事に
	- 高速で、頭が良くて、管理も 簡単な ウェブサーバー/プ ロキシ/ロードバランサー
		- 内部でのリダイレクトにも対 応!
			- もちろんその他に色々細 かい技を使える

# **Perlbal**

- $\cdot$  Perl
- single threaded, async eventbased
	- uses epoll, kqueue, etc.
- console / HTTP remote management
	- live config changes
- handles dead nodes, smart balancing
- multiple modes
	- static webserver
	- reverse proxy
	- plug-ins (Javascript message bus.....)
- plug-ins
	- GIF/PNG altering, ....
- $\cdot$  Perl
- シングルスレッド、非同期イベン トベース
	- epoll, kqueue, etc.
- コンソール / HTTP リモートマ ネージメント – 動的設定変更
- 死んだノードを処理できる。かし こい分散
- 複数のモード
	- 静的 Web サーバ – リバースプロキシ
	- プラグイン (Javascript メッ セージバス )
- $\cdot$  plug-ins – GIF/PNG のパレットを変換した  $\mathcal{V}$

### **Perlbal: Persistent Connections** 永続的な接続

- perlbal to backends (mod\_perls)
	- know exactly when a connection is ready for a new request
		- $\cdot$  no complex load balancing logic: just use whatever's free. beats managing "weighted round robin" hell.
- clients persistent; not tied to backend
- perlbal からアプリサーバー
	- アプリサーバーがいつ新しいリ クエストを処理できるのか分 かってる
		- 小難しいロードバランスは しないでただ次に使える接 続を使う
	- クライアント側も永続的な接続を 使う。でもアプリサーバと永続的 に接続をするとは限らない

### **Perlbal: verify new connections** 新規接続のチェックも行う

- connects often fast, but talking to kernel, not apache (listen queue)
	- send OPTIONs request to see if apache is there
- Huge improvement to user-visible latency!
- アプリサーバが接続に応答し ても、カーネルに接続してい
	- るだけでApache が応答し たとは限らない
		- OPTION リクエストを投
		- げて、 Apache が応答して いるか確認する

### **Perlbal: multiple queues** 複数レベルのキュー

- high, normal, low priority (idle, bots) queues
- キューの優先度が高いものから低いもの(ボットや待機状態の もの)
#### **Perlbal: cooperative large file serving**

- large file serving w/ mod\_perl bad...
	- mod\_perl has better things to do than spoon-feed clients bytes
- mod perl で大きいファイ ルを送信するのは良くない - mod perl サーバーには
	- データをそのまま送るよ うな簡単な仕事よりもっ と重要な事をしてもらい たい

## **Perlbal: cooperative large file serving**

- internal redirects
	- mod\_perl can pass off serving a big file to Perlbal
		- $\cdot$  either from disk, or from other URL(s)
	- client sees no HTTP redirect
	- "Friends-only" images
		- $\cdot$  one, clean URL
		- mod perl does auth, and is done.
		- perlbal serves.

• 内部リダイレクト

- 大きいファイルは Perlbal に 処理してもらう
	- ディスクからでも、他の URL からでも
- クライアント自体はリダイレ クトされたとわからない
- 例えば友達しか見れない画像 とか
	- ・変な URL を使う必要な し。
	- ・mod\_perl は認証をするだ け
	- · 画像自体は perlbal が処理 する

#### **Internal redirect picture**

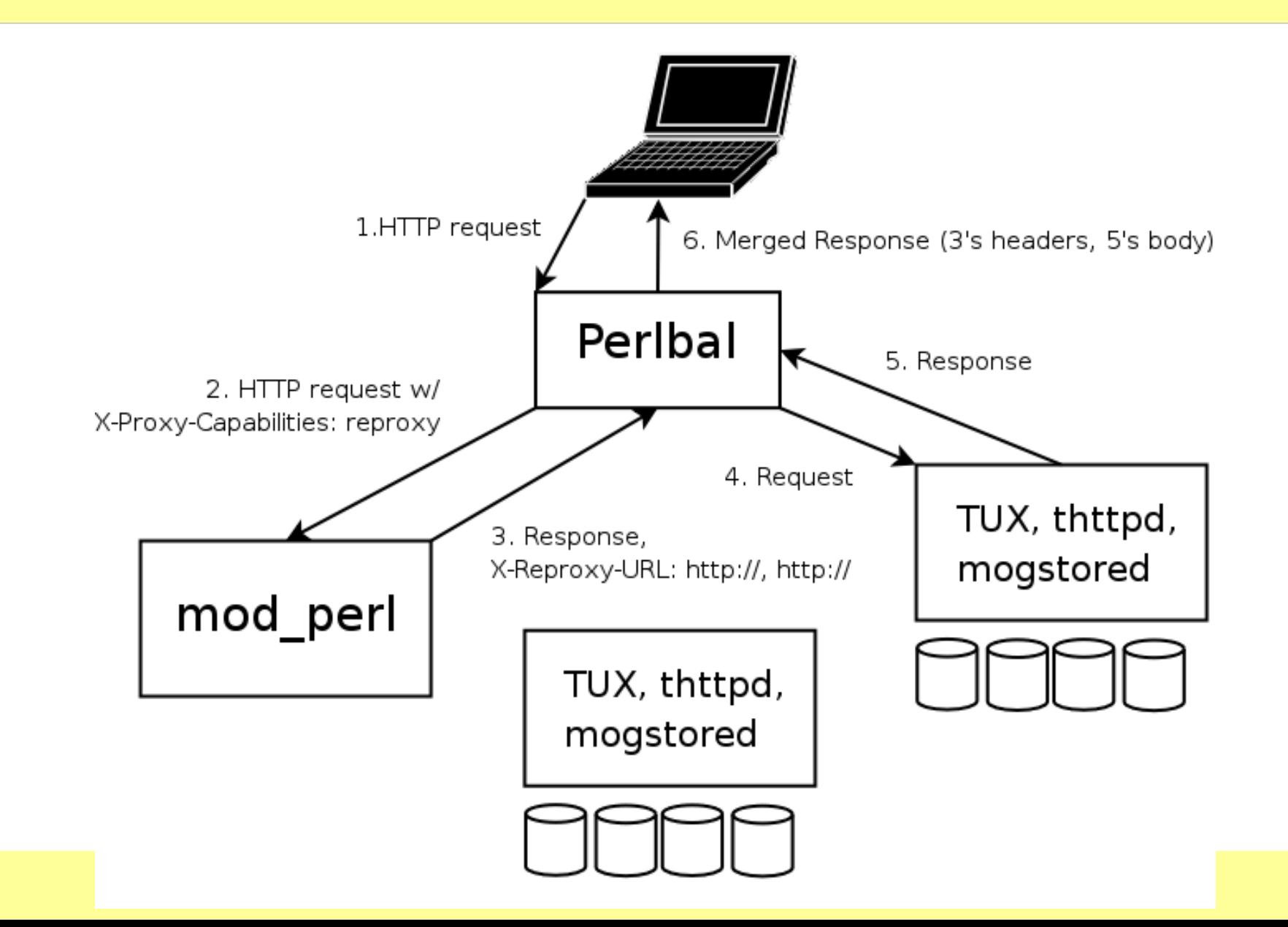

## **MogileFS**

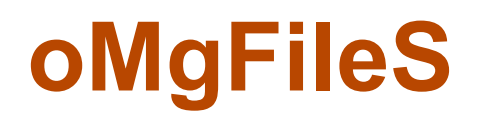

# **MogileFS**

- our distributed file system
- open source
- userspace
- hardly unique
	- Google GFS
	- Nutch Distributed File System (NDFS)
- production-quality
	- lot of users
- 分散ファイルシステム
- オープンソース
- ユーザースペース
- 同様の仕組み
	- Google GFS
	- Nutch Distributed File System (NDFS)
- 製品レベルの品質 – ユーザーも多い

# **MogileFS: Why**

- $\cdot$  alternatives at time were either:
	- closed, non-existent, expensive, in development, complicated,
	- ... – *scary/impossible when it came to data recovery*
		- $\cdot$  new/uncommon/ unstudied on-disk formats
- because it was easy
	- initial version = 1 weekend
- 開発前の選択肢はいずれも - クローズドな. 今までに ない、高価な、開発中の. 複雑な ...
	- データのリカバリが恐ろ しい */* 不可能
		- 新しい、普通でない、 考え抜かれていない ディスク上のフォー
- マット • 簡単だったから – 最初のバージョン = 週末 で完成

## **MogileFS: Main Ideas MogileFS** の考え方

- $\cdot$  files belong to classes, which dictate:
	- replication policy, min replicas, ...
- tracks what disks files are on
	- set disk's state (up, temp down, dead) and host
- keep replicas on devices on different hosts
	- (default class policy)
	- No RAID! (for this, for databases it's good.)
- multiple tracker databases
	- all share same database cluster (MySQL, etc..)
- big, cheap disks
	- dumb storage nodes w/ 12, 16 disks, no RAID
- ファイルはクラスに属している, クラス で決めているのは :
	- レプリケーションポリシー , レプリカ の最小数, ...
- ファイルがどのディスクにあるかを調べ て
	- ディスクの状態 (up, 一時的な down, 死亡 ) とホストをセットする
- 別のホストのデバイスにレプリカをもつ – ( デフォルトのクラスポリシー )
	- RAID 不要 !
- 複数のトラッカーデータベース – トラッカーは同じデータベースクラス タを共有 (MySQL 他 )
- 大きい、安いディスクを並べる
	- 12, 16 ディスクの大きいストレージ ノード。 RAID は無し

## **MogileFS components**

- clients
- trackers
- database(s) (MySQL, .... abstract)
- storage nodes

# **MogileFS: Clients**

- tiny text-based protocol 小さい、テキストベースのプ ロトコル
- Libraries available for: 使えるライブラリ:
	- Perl
		- · tied filehandles (tie されたファイルハンドル)
		- MogileFS::Client
			- my  $$fh = $mogc$ ->new file("key", [[ $$class$ ], ...])
	- Java
	- PHP
	- Python?
	- porting to \$LANG is be trivial 移植は簡単
		- future: no custom protocol. only HTTP PUT to trackers
- doesn't do database access データーベースアクセス 不要

# **MogileFS: Tracker (mogilefsd)**

- The Meat 心臟部
- event-based message bus イベントベースのメッセー ジバス
	- load balances client requests, world info クライアン トの要求を負荷分散する、 world info
- process manager プロセスマネージャー
	- heartbeats/watchdog, respawner, ...
- Child processes: 子プロセス
	- ~30x client interface ("query" process)
		- $\cdot$  interfaces client protocol w/ db(s), etc
	- ~5x replicate
	- $-$  ~2x delete

– ....

– ~1x monitoring

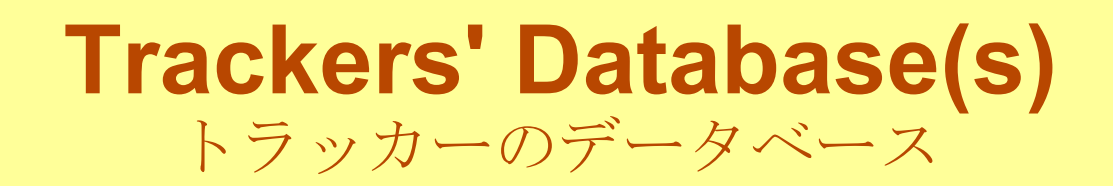

- Abstract as of Mogile 2.x // Mogile 2.x 時点の抜粋
	- MySQL
	- SQLite (joke/demo)
	- Pg/Oracle coming soon?
	- Also future: これもそのうち :
		- wrapper driver, partitioning any above
			- small metadata in one driver (MySQL Cluster?),
			- 一つのドライバに小さいメタデータ (MySQL Cluster?),
			- large tables partitioned over 2-node HA pairs
			- 2 ノードの HA ペア上のパーティション分けされた大きい テーブル
- Recommend config: 推奨設定
	- 2xMySQL InnoDB on DRBD
	- 2 slaves underneath HA VIP //HAの大物の下に、2つのスレーブ
		- 1 for backups 一つはバックアップに
		- read-only slave for during master failover window
		- *http://www.danga.com/words/* • マスターがフェイルオーバーしている間のリードオンリーの スレーブ

#### **MogileFS storage nodes MogileFS** ストレージノード

- HTTP transport
	- GET
	- PUT
	- DELETE
- Pick a server: サーバの選択 :
	- mogstored (recommended; "use Perlbal")
		- $\cdot$  side-channel iostat interface, AIO control, ...
	- Apache+mod\_dav
	- lighttpd
- files on filesystem, not DB ファイルシステムにファイルがあ る、 DB ではない
	- sendfile()! future: splice()
	- filesystem can be any filesystem
	- どんなファイルシステムでも OK

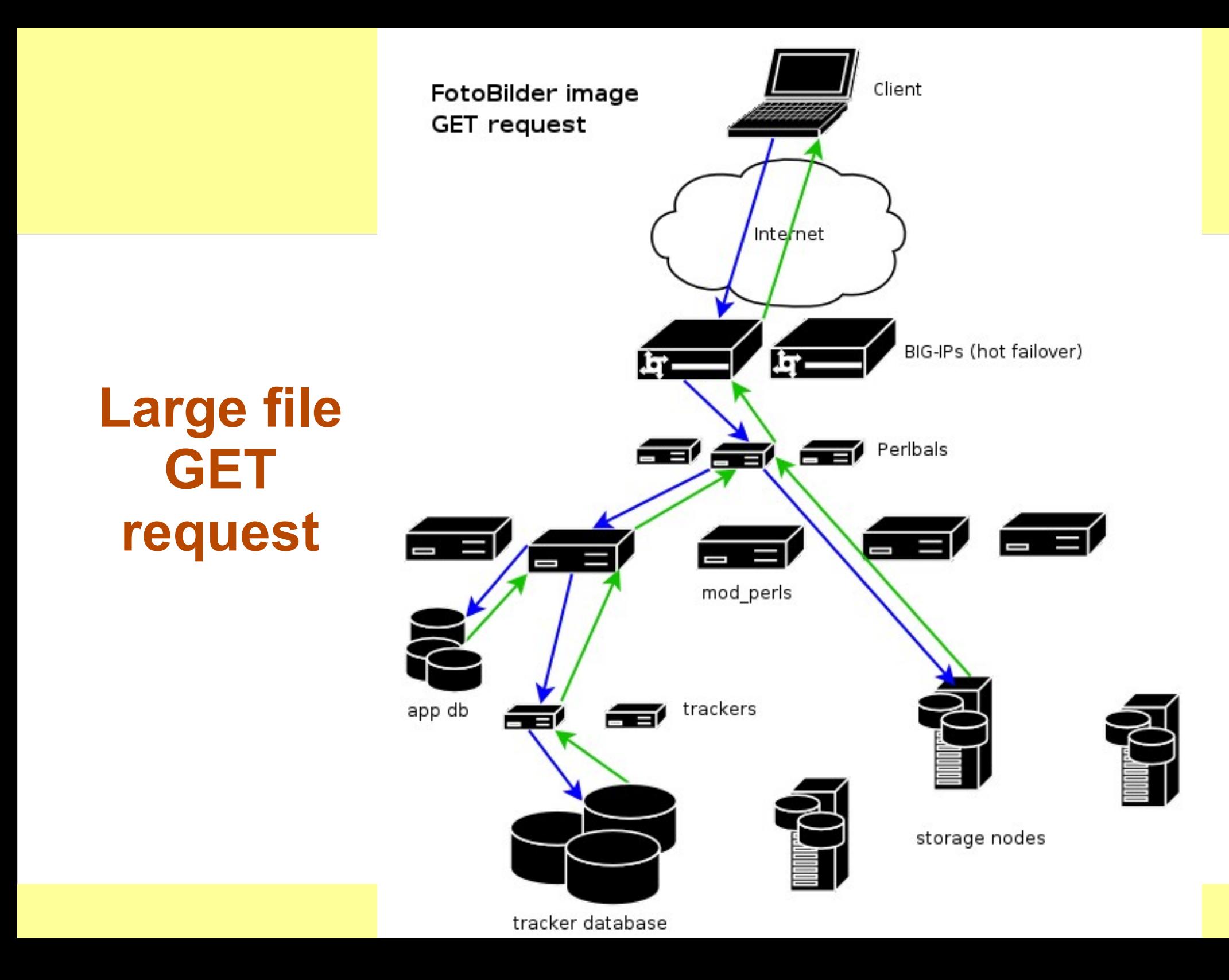

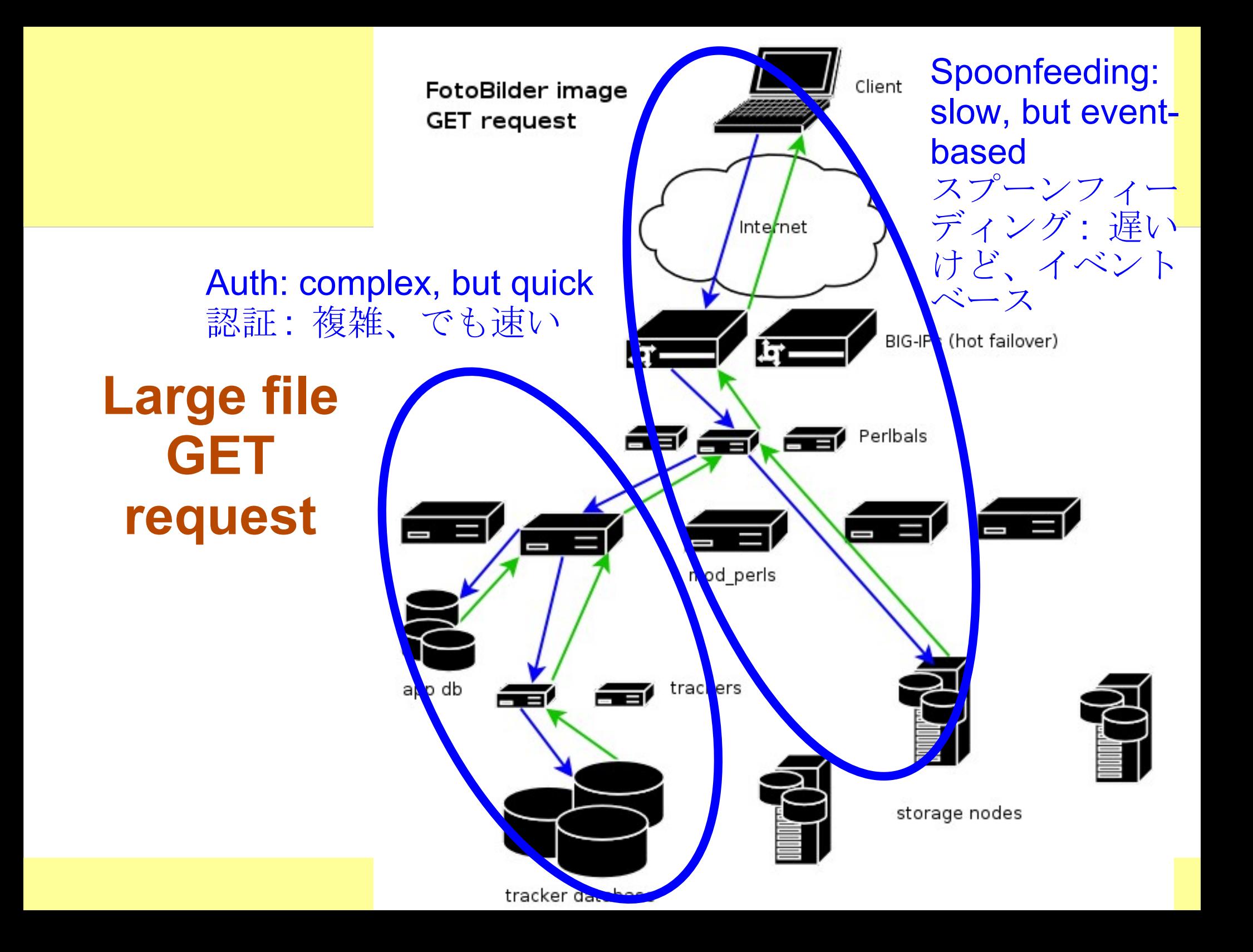

#### **And the reverse...**

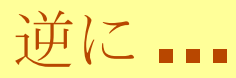

- Now Perlbal can buffer uploads as well..
	- Problems:
		- LifeBlog uploading
			- cellphones are slow
		- LiveJournal/Friendster photo uploads
			- cable/DSL uploads still slow
	- decide to buffer to "disk" (tmpfs, likely)
		- $\cdot$  on any of: rate, size, time
- Perlbal はアップロードを
	- バッファできるが ...
		- 問題 :
			- 日記ブログのアップロー ド
				- 携帯電話は遅い
			- LiveJournal/Friendster の 写真アップロード – ケーブル /DSL アップ ロードもまだ遅い
		- "disk" にバッファすること
			- に決めた (tmpfs が有望)
				- · いずれも: rate, サイズ、 時間

#### **Gearman**

#### **manaGer**

#### **Manager**

dispatches work, but doesn't do anything useful itself. :)

#### **Gearman**

- low-latency remote function call "router"
- client wants results. arguments to submit a job:
	- opaque bytes: "function name"
	- opt. opaque: "function args" (Storable, ...)
	- opt. coalescing value
		- $\cdot$  can multiplex results of slow call back to multiple waiting callers
- 待ち時間の少ないリモート ファンクションコール  $"$ ルータ"
- クライアントは結果がほし い。引数にジョブをあたえる : – 第一引数に"関数名" – ( オプション ) 第二引数 に"関数の引数" (Storable, ...)
	- ( オプション ) 値をくっつ ける
		- 複数の待っているクラ イアントへ、複数の遅 延コールバックの結果 を多重送信できる

#### **Gearman Protocol**

- binary protocol
	- future: C server / client.
	- currently: gearmand doesn't use much CPU
		- $\cdot$  solution: we need to push it harder! :)
- バイナリプロトコル - 将来: C サーバ/クライアン ト
	- 現在 : gearmand は CPU をそ んなに使わない
		- 解決 : もっと使い倒さな いと!!)

#### **Gearman Uses Gearman** を使うと **...**

- Image::Magick outside of your mod\_perls!
- DBI connection pooling (DBD::Gofer + Gearman)
- reducing load, improving visibility
- "services"
	- can all be in different languages, too!
- Image::Magick を mod perl から追い出せる!
- DBI 接続のプーリング (DBD::Gofer + Gearman)
- · 負荷が減る、 improving visibility
- " サービス"
	- can all be in different languages, too!

## **Gearman Uses, cont..**

- running code in parallel
	- query ten databases at once
- running blocking code from event loops
	- DBI from POE/Danga::Socket apps
- spreading CPU from ev loop daemons
- 並列にコードが動く
	- 一回で 10 のデータベース に問い合わせる
- イベントループからブロッキ ングコードを実行
- POE/Danga::Socket ア プリケーションから DBI を ● イベントループデーモンから

CPU を拡散する

## **Gearman Pieces**

- $\cdot$  gearmand
	- dumb router
	- event-loop. Now: Perl. Future? C?
- workers.
	- Gearman::Worker perl
	- register/heartbeat/grab jobs
- $\cdot$  clients
	- Gearman::Client[::Async]
	- submit jobs to gearmand
	- hash onto a gearmand
		- optimization for coalescing
		- $\cdot$  can use any on failure
- gearmand
	- 頭の悪いルータ
	- イベントループ。現在 :
		- Perl そのうち?C?
- workers.
	- Gearman::Worker perl
	- ジョブの登録 / 監視 / 取得
- clients
	- Gearman::Client[::Async]
	- gearmand にジョブを投げる
	- hash onto a gearmand
		- くっつけるのに最適化し ている
		- 失敗時に何でも使える

#### **Gearman Picture**

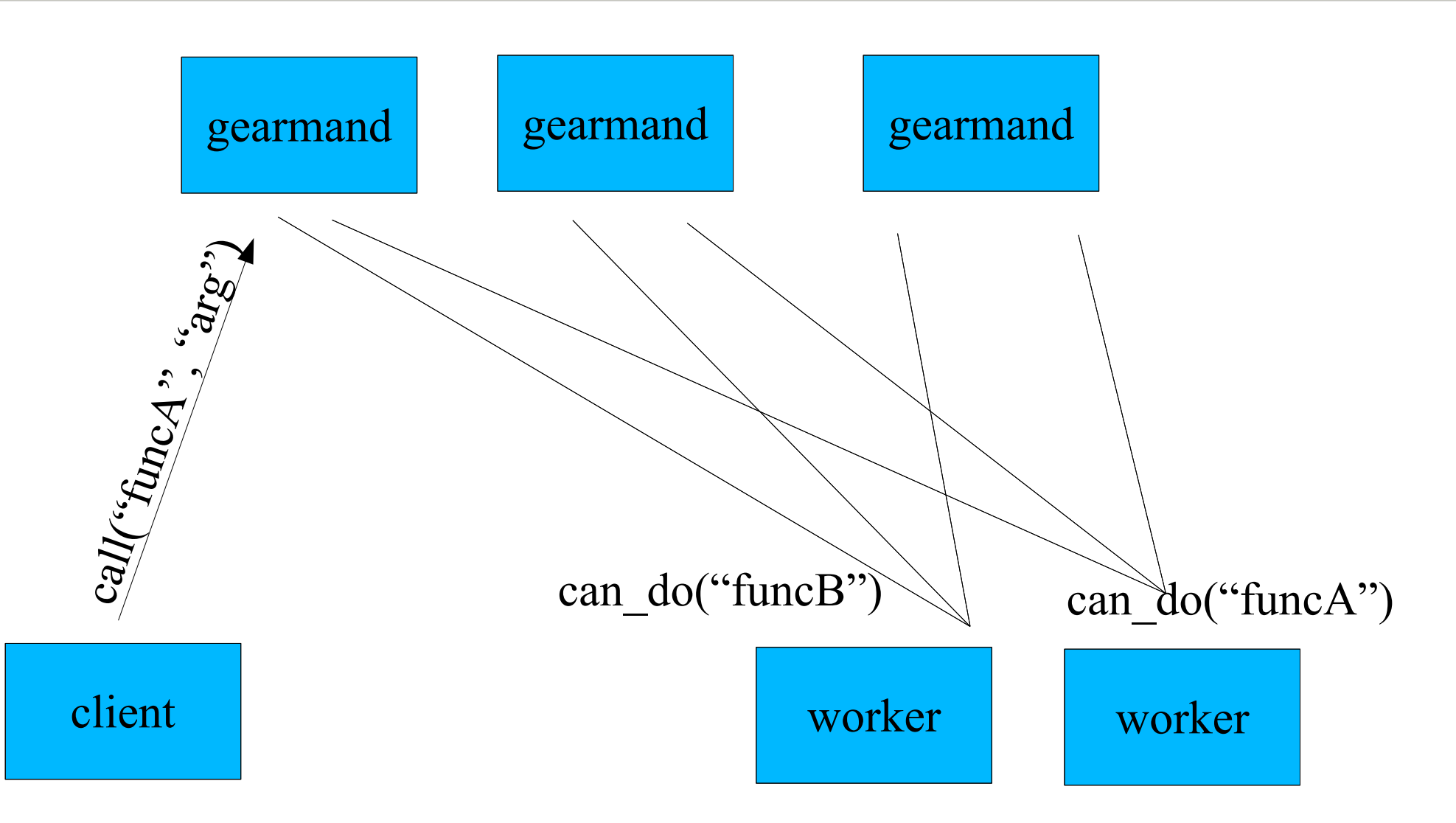

## **Gearman Misc**

• Guarantees:

● ...

- none! hah! :)
	- please wait for your results.
	- if client goes away, no promises
- No policy/conventions in gearmand
	- all policy/meaning between clients <-> workers
- 保証 :
	- 無し ! hah! :)
		- 結果を待ってください
		- クライアントが停止し ても、特に保証はな  $V_{\alpha}$
- gearmand にはポリシーも 約束もない
	- 全てのポリシー / 意味は、 clients <-> workers の間

にある

● ...

# **Gearman Summary**

- Gearman is sexy.
	- especially the coalescing
- Check it out!
	- it's kinda our little unadvertised secret
		- $\cdot$  oh crap, did I leak the secret?
- Gearman はセクシー – 特に、 coalescing
- チェック! – これはちょっとあんまり宣 伝してない秘密 ● やばい、秘密を漏らし ちゃったかな ?

#### **TheSchwartz**

# **TheSchwartz**

- Like gearman:
	- job queuing system
	- opaque function name
	- opaque "args" blob
	- clients are either:
		- $\cdot$  submitting jobs
		- workers
- But not like gearman:
	- **Reliable** job queueing system
	- not necessarily low latency
- *currently* library, not network service
- Like gearman
- 頼できるジョブのキューシ ステム
- 現在はライブラリ、ネット ワークサービスではない

## **TheSchwartz Primitives**

- insert job
- "grab" job (atomic grab)
	- for 'n' seconds.
- mark job done
- temp fail job for future
	- optional notes, rescheduling details..
- replace job with  $1+$ other jobs
	- atomic.

● ...

- ジョブの挿入
- ジョブを"つか
	- む" (atomic grab)
		- 'n' 秒間
- ジョブに終わった印を付ける
- 一時的な失敗 – 備考や再スケジュール
- 一つ以上の他のジョブへリプ レース – アトミック

● ...

## **TheSchwartz**

- backing store:
	- a database
	- uses Data::ObjectDriver
		- MySQL,
		- Postgres,
		- · SQLite,
		- ....
- $\cdot$  but HA: you tell it @dbs, and it finds one to insert job into
	- likewise, workers foreach (@dbs) to do work

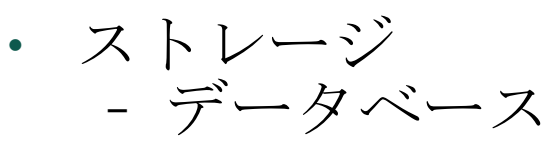

- uses Data::ObjectDriver
	- MySQL,
	- Postgres,
	- SQLite,
- .... but HA: you tell it  $@dbs$ , and it finds one to insert job into
	- likewise, workers foreach (@dbs) to do work

## **TheSchwartz uses**

- outgoing email (SMTP client)
	- millions of emails per day
- **LJ** notifications
	- ESN: event, subscription, notification
		- $\cdot$  one event (new post, etc) -> thousands of emails, SMSes, XMPP messages, etc...
- pinging external services
- atomstream injection
- .....
- dozens of users
- shared farm for TypePad, Vox, LJ
- ・ メール配信(SMTP クライアント) – 一日に数百万のメール
- LiveJournal の通知
	- ESN: イベント (Event) 、サブス クリプション(Subscription)、通 知 (Notification)
		- あるイベント ( 新しい投稿な ど ) -> 数千のメール、ショー トメッセージ、 XMPP メッ セージ、他
- 他のサービスへの ping
- atomstream の挿入
- 数十のユーザー
- TypePad, Vox, LiveJournal で共有の ファーム

## **gearmand + TheSchwartz**

- gearmand: not reliable, low-latency, no disks
- TheSchwartz: latency, reliable, disks
- In TypePad:
	- TheSchwartz, with gearman to fire off TheSchwartz workers.
		- disks, but low-latency
		- future: no disks, SSD/Flash, MySQL **Cluster**
- gearmand: 保証無し、少 ない待ち時間、ディスク不要
- TheSchwartz: 待ち時間、 信頼できる、ディスクを使う
- TypePad では:
	- Gearman が
		- TheSchwartz ワーカーを 起動させる
			- ディスクを使うが、待ち 時間は少ない
			- そのうち : ディスクを使 わずに、
				- SSD/Flash 、 MySQL **Cluster**

#### **djabberd**

# **djabberd**

- Our Jabber/LJTalk server
- S2S: works with GoogleTalk, etc
- perl, event-based (epoll, etc)
- done 300,000+ conns
- tiny per-conn memory overhead
	- release XML parser state if possible
- Our Jabber/LJTalk server
- S2S: works with GoogleTalk, etc
- perl、イベントベース (epoll など )
- 300,000 以上の接続を行う
- 接続ごとのメモリのオーバー ヘッドが小さい
	- 可能なら、 XML パーサー の状態を更新する

# **djabberd hooks**

- $\cdot$  everything is a hook
	- not just auth! like, everything.
	- ala mod\_perl, qpsmtpd, etc.
	- inter-node communication
- async hooks
	- use Gearman::Client::Async
	- async Gearman client for Danga::Socketbased apps

• 全てはフック

- 認証だけでない! 全部
- mod perl  $\Diamond$  qpsmtpd  $\Diamond$ どのように
- ノード間のコミュニケー ション
- 非同期のフック
	- use
		- Gearman::Client::Async
	- Danga::Socket ベースの アプリ用の非同期の Gearman クライアント
## **Thank you!**

Questions to... **[brad@danga.com](mailto:brad@danga.com)**

**Software: <http://danga.com/> http://code.sixapart.com/**

*http://www.danga.com/words/*

## **Bonus Slides**

 $\cdot$  if extra time

*http://www.danga.com/words/*

## **Data Integrity**

- Databases depend on fsync()
	- but databases can't send raw SCSI/ATA commands to flush controller caches, etc
- fsync() almost never works work
	- Linux, FS' (lack of) barriers, raid cards, controllers, disks, ....
- Solution: test! & fix
	- disk-checker.pl
		- client/server
		- spew writes/fsyncs, record intentions on alive machine, yank power, checks.

## **Persistent Connection Woes**

- $\cdot$  connections == threads == memory
	- My pet peeve:
		- want connection/thread distinction in MySQL!
		- $\cdot$  w/ max-runnable-threads tunable
- $\cdot$  max threads
	- limit max memory/concurrency
- DBD::Gofer + Gearman
	- Ask
- [Data::ObjectDriver](data::ObjectDriver) + Gearman